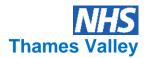

# SOP for screening of adult chemotherapy electronic prescriptions

All chemotherapy for adult cancer patients in Thames Valley Cancer Network (TVCN) should be prescribed on the validated TVCN electronic chemotherapy prescribing (Aria) system. The validated electronic chemotherapy prescribing system automatically calculates body surface area (BSA), doses, dose banding.

Use in conjunction with the Aria user guides. Use in conjunction with Verification SOP for additional information.

### To check a specific chemotherapy prescription on Aria Med Onc Manager:

#### Patient demographics

Highlight patient name

Check the following against the referral form.

- patient name
- NHS number
- date of birth
- if patient is on a Clinical trial (has a microscope beside date of birth).
- hospital and ward
- If further demographic details are required click on view button.

| $\mathbf{k}$ | Manage                    | er                 |                                      |                |          |                           |                  |                                   |            |            |           |         |               |            |   |   |                     |
|--------------|---------------------------|--------------------|--------------------------------------|----------------|----------|---------------------------|------------------|-----------------------------------|------------|------------|-----------|---------|---------------|------------|---|---|---------------------|
|              |                           |                    | essments N                           | lanage Tx – Vi | ew Pharm | nacy System A             | idmin Wi         | indow Ap                          | plications | Help       |           |         |               |            |   |   |                     |
|              | Close                     | Summary            | H <sub>×</sub>                       |                | Shrot Ch |                           | <b>V</b><br>Exam | <b>T</b> x <b>?</b><br>Tx Options | Rx.        | Drug Admir | Prov Appr | Reports |               |            |   |   |                     |
|              | Open                      | Patient            |                                      | Notes          |          |                           |                  |                                   |            |            |           |         |               |            |   |   | >                   |
| 1            | Vis                       | it .               | Patient                              |                | ders     |                           |                  |                                   |            |            |           | Pr      | oceed to Pati | ent Agenda | • | Ø |                     |
|              | Firs<br>Date<br>Prir<br>P | nary ID<br>rovider | scr<br>00/ /0000<br>a) NH5#<br>(All) | +/- 5 Yea      | ars      |                           | Currer<br>(All)  | ner Names<br>nt                   |            | Search     |           |         |               |            |   |   | Open<br>Cancel      |
|              | In                        | stitution          | (AII)                                |                |          | <ul> <li>Statu</li> </ul> | s Active         |                                   | -          | Clear      |           |         |               |            |   |   | New                 |
|              | Patien                    | t                  |                                      |                |          | a) N                      | HS#              |                                   | Date       | of Birth   | SIN/SSN   |         |               |            |   |   | Modify              |
|              | zzAri                     | a, Scree           | ning                                 |                |          | Aria                      | Screen           |                                   | Aug        | 1,1960     |           |         |               | Â          |   |   | View                |
|              |                           |                    |                                      |                |          |                           |                  |                                   |            |            |           |         |               |            |   |   | Financial<br>Biling |
|              |                           |                    |                                      |                |          |                           |                  |                                   |            |            |           |         |               |            |   |   | Schedule<br>Plan    |
|              |                           |                    |                                      |                |          |                           |                  |                                   |            |            |           |         |               |            |   |   | Access              |

| Screening | TVCN Pharmacy Oncology Group | Chair | Page 1 of 7 | Published: December 2016 | Version 1.2 |
|-----------|------------------------------|-------|-------------|--------------------------|-------------|
| SOP       | Authorisation:               | Date: |             | Review: December 2018    |             |

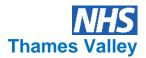

Open patient (double click on highlighted name)

NB Several screens can be opened simultaneously (and minimised) using the icons e.g. Summary, Flow sheet, Rx etc.

| e Workup Assessments ManageTx View     |                      |                      | Help                    |              |                |         |                      |        |
|----------------------------------------|----------------------|----------------------|-------------------------|--------------|----------------|---------|----------------------|--------|
|                                        |                      |                      |                         |              |                |         |                      |        |
| Close Summary History Notes Flow SI    |                      |                      | Drug Admin Prov Ap      | pr Reports   |                |         |                      |        |
| Patient Agenda - zzAria, Screening - A |                      | ,                    |                         |              | ***            |         |                      | -      |
| Patient Agenda - 22Ana, Screening - A  | na screen not an act | IONE PATIENT         |                         | lay yesterda |                |         | 51 yrs Sex: Female 🛕 | -      |
| My Agenda Patient                      |                      |                      |                         |              |                |         | or yrs boxtroniae 🔼  |        |
| Event                                  | Status               | Visit Reason         |                         |              |                | <u></u> |                      |        |
| Events Scheduled for: Aug 02, 2011     |                      | Treatment This v     | visit is not a plan vis | ät.          |                |         |                      |        |
| Results                                |                      | Support              |                         |              |                |         |                      |        |
| TVCN Vital Signs                       | Approved             | Visit Provider Ms. S |                         |              |                |         |                      |        |
| Orders                                 |                      | Primary Dx Maligr    | hant neoplasm of up     | oper-outer q | uadrant of bre | ast     |                      |        |
| Drug Orders                            | Approved             |                      |                         |              |                |         |                      |        |
| Documentation                          |                      | Stage N/A            |                         |              |                |         |                      |        |
| Dose Recordings - Today                | Optional Recordings  | TVCN Vital Signs     | s - 1 - Approved        |              |                |         |                      |        |
| Billing                                |                      | Test                 | Value                   |              |                | Range   | When Performed       |        |
| Billing Review                         | Awaiting Approval    | A Height             |                         | 170          | cms            | 0       | Aug 02, 2011 15:     | 12     |
|                                        |                      | A Weight             |                         | 60           | kg(body_wt)    | (/)     | Aug 02, 2011 15:     | 12     |
|                                        |                      | ABSA                 |                         | 1.69         | sq.m           | (/)     | Aug 02, 2011 15:     | 12     |
|                                        |                      | A BMI                |                         | 20.7600      |                | (18/30) | Aug 02, 2011 15:     | 12     |
|                                        |                      |                      |                         |              |                |         |                      |        |
|                                        |                      |                      |                         |              |                |         |                      |        |
|                                        |                      | Go To                |                         |              |                |         | Gos                  | e Pat  |
| open Patient 🖅 🗴 Alfredication         |                      | Go To                | )                       |              |                |         | Co                   | e Pat  |
| lick on <b>Summ</b> a                  | X                    |                      | )                       |              |                |         |                      | e Pat  |
| Click on <b>Summa</b>                  | ary icon             | 51m. #: X            | )                       |              |                |         | Clos                 | e Pati |
| Click on <b>Summa</b>                  | X                    | Sime P X             | Нер                     |              |                |         |                      | e Pati |

Click on Summary tab (those tabs which are dark blue have information entered).

| Manager  File Workup Assessments Manage Tx: Vew Pharmacy System Admin Window Applications Help  File Workup Assessments Manage Tx: Vew Pharmacy System Admin Window Applications Help  Else New With the Pharmacy System Admin Window Applications Help  File Dealer Summary Example Statis Screening - Aria Screening - Aria Screening | <ul> <li>check aller</li> </ul>        | aies                                |                                            |                     |
|----------------------------------------------------------------------------------------------------|----------------------------------------|-------------------------------------|--------------------------------------------|---------------------|
| File       Workup       Assessments       Manage Tx       Vew       Pharmacy       System Admin       Window       Applications       Heip         Cless       Name       Name       Name       Clear       Name       Name <td< th=""><th></th><th>gioo</th><th></th><th></th></td<>                                                                                                    |                                        | gioo                                |                                            |                     |
| Construction       Market Walket Walk       Walket Walket                                                 |                                        | View Pharmacy System Admin Wind     | ow Applications Help                       |                     |
| Summary         Data Descriptions         Recent Results         Last Nucl         Medications         Patient Info.         Comments         TX Details           Screening 125/UP & 5 Type Fenale         The Walk Since a plan value.         Diagnoses         Medications         Medications           Many medications         Medications         Medications         Medications         Screening Schlubers         Medications           Allergies: Continuoxazale         Screening Schlubers         Medications         Screening Schlubers         Screening Schlubers           Allergies: Continuoxazale         Medications         Medications         Screening Schlubers         Screening Schlubers           Allergies: Continuoxazale         Value         Date Collected         Prev. Visit         Next Visit           Medicational         Medicational         Medicational         Next Visit         Next Visit           * - Historical         Print         Print All         Refresh         Cost                                                                                                    |                                        |                                     |                                            |                     |
| Screening zadure a 51 yrs fenale The will: Diagnose Melgrant neoplasm of upper-outer quadrant of breast -  Alergies/Adverse Reactions  Medications  Medications | 🛃 Patient Summary - zzAria, Screen     | ing - Aria Screen *** NOT AN ACTUA  | L PATIENT *** *** CLINICAL TRIAL PATIENT * | ***                 |
| The web and a plan visit.         Disgnoses         Marginer, Replays of upper-outer quadrant of breast -         Allergies: Co-trimoxazole         Allergies: Co-trimoxazole         Abnormal Results         Value         Date Collected         Prev. Yost         Next Yest         * - Historical                                                                                                    | Summary Diagnoses/Problems F           | Recent Results Last Note Medication | Is Patient Info. Comments Tx Details       | <u> </u>            |
| The web and a plan visit.         Disgnoses         Marginer, Replays of upper-outer quadrant of breast -         Allergies: Co-trimoxazole         Allergies: Co-trimoxazole         Abnormal Results         Value         Date Collected         Prev. Yost         Next Yest         * - Historical                                                                                                    | Screeping 224riass a 51 yrs female     |                                     |                                            |                     |
| Malgrant neoplasm of upper-outer quadrant of breast - Allergies/Adverse Reactions Allergies: Co-trimoxazole  Alhormal Results Volue Volue Volue Prev. Visit Next Visit  * - Historical                                                                                                    |                                        |                                     |                                            |                     |
| Allergies/Adverse Reactions       Medications         Allergies: Continuoxecole       CricicoPHOSHAMIDE, EPIRUBICIN HYDROCHLORIDE, FLUGROURACIL, DEXAMETHASONE, GRANDSETRON, METOCLOPHANIDE, SODUM CHLORIDE         Abnormal Results       Value         Date Collected       Prev. Visit         Nox Visit       Nox Visit         * - Historical       Cost                                                                                                    |                                        |                                     |                                            |                     |
| Allergies: Co-trimovazole     EVC.OPHOSPHANUEC, EPICUBICINI INDROCHLORDER, FULDROURACEL, DEXAMETHASONE, SRAMISETRON, METOCLOPRANTIDE, SODUMICHLORIDE       Abnormal Results     Value     Date Collected     Prev. Voit       Next Voit     Next Voit     Next Voit       * - Historical     Collected     Collected                                                                                                    | Malignant neoplasm of upper-outer quad | rant of breast -                    |                                            |                     |
| Allergies: Co-trimovazole     EVC.OPHOSPHANUEC, EPICUBICINI INDROCHLORDER, FULDROURACEL, DEXAMETHASONE, SRAMISETRON, METOCLOPRANTIDE, SODUMICHLORIDE       Abnormal Results     Value     Date Collected     Prev. Voit       Next Voit     Next Voit     Next Voit       * - Historical     Collected     Collected                                                                                                    |                                        |                                     |                                            |                     |
| Abnormal Results     Value     Date Collected     Prev. Visit       Next Visit     Next Visit       * - Historical     Collected     Collected                                                                                                    |                                        |                                     |                                            |                     |
| * - Historical                                                                                                    | niergies, co-dimoxazole                |                                     | GRANISETRON, METOCLOPRAMI                  | DE, SODIUM CHLORIDE |
| * - Historical                                                                                                    |                                        |                                     |                                            |                     |
|                                                                                                    |                                        |                                     |                                            |                     |
| * - Historical                                                                                                    | 1                                      |                                     | I                                          |                     |
| * - Historical                                                                                                    | Abnormal Regults                       | Value                               | Date Collected Draw V                      | 13-                 |
| * - Historical Print Print All Refresh Close                                                                                                    | Honorman Kesaids                       | 1000                                |                                            |                     |
| Print Print All Refresh Close                                                                                                    |                                        |                                     | NEX. VI                                    | DR.                 |
| Print Print All Refresh Close                                                                                                    |                                        |                                     |                                            |                     |
| Print Print All Refresh Close                                                                                                    |                                        |                                     |                                            |                     |
| Print Print All Refresh Close                                                                                                    |                                        |                                     |                                            |                     |
| Print Print All Refresh Close                                                                                                    |                                        |                                     |                                            |                     |
| Print Print All Refresh Close                                                                                                    |                                        |                                     |                                            |                     |
| Print Print All Refresh Close                                                                                                    |                                        |                                     |                                            |                     |
| Print Print All Refresh Close                                                                                                    |                                        |                                     |                                            |                     |
| Print Print All Refresh Close                                                                                                    |                                        |                                     |                                            |                     |
| Print Print All Refresh Close                                                                                                    |                                        |                                     |                                            |                     |
| Print Print All Refresh Close                                                                                                    |                                        |                                     |                                            |                     |
| Print Print All Refresh Close                                                                                                    |                                        |                                     |                                            |                     |
|                                                                                                    | * - Historical                         |                                     |                                            |                     |
|                                                                                                    | Print Print All Re                     | efresh                              |                                            | Close               |
|                                                                                                    |                                        |                                     |                                            |                     |
|                                                                                                    |                                        |                                     |                                            |                     |
|                                                                                                    | 📲 Open Patient 🖪 🗏 🗙                   |                                     |                                            |                     |

Screening<br/>SOPTVCN Pharmacy Oncology Group Chair<br/>Authorisation:Page 2 of 7<br/>Date:Published: December 2016<br/>Review: December 2018Version 1.2

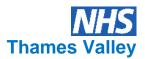

Click on **Diagnoses/Problems tab** (those tabs which are dark blue have information entered)

 check diagnosis – check ICD10 code is in the code column (except rare patients the ICD10 code should be C00.0-C97, D37.0-D48.9 or E85).

| File Workup Assessments ManageTx View Pharmacy System Admin Window Applications Help                              |                               |                                           |
|----------------------------------------------------------------------------------------------------|-------------------------------|-------------------------------------------|
|                                                                                                    |                               |                                           |
| Con Summary History Notes Then Sheet Clast VitalSigns Econ TricityTore: Riv Ding Admin Pror Apper Reports         |                               |                                           |
| Patient Summary - zzAria, Screening - Aria Screen *** NOT AN ACTUAL PATIENT *** *** CLINICAL TRIAL PATIENT ***    |                               |                                           |
|                                                                                                    |                               |                                           |
| Surmary Diagnoses.Problems Recent Results Last Note Medications Patient Info. Comments Tx Details                 | <b>A</b>                      |                                           |
| Clinical Description Stage Code Diagnosis Date/Status Re                                                          | Show Historical - *           |                                           |
| Source: ARIA                                                                                                    | Show Interface Diagnoses      |                                           |
| Primary                                                                                                    |                               |                                           |
| Malignant meaplesm of upper-outer quadrant of breast C50.4 Diagnosis Date: Aug 02, 2011 📓<br>Active: Aug 02, 2011 |                               |                                           |
| Walls, Mag 62, 2011                                                                                               |                               |                                           |
|                                                                                                    |                               |                                           |
|                                                                                                    |                               |                                           |
|                                                                                                    |                               |                                           |
|                                                                                                    |                               |                                           |
|                                                                                                    |                               |                                           |
|                                                                                                    |                               |                                           |
|                                                                                                    |                               |                                           |
|                                                                                                    |                               |                                           |
|                                                                                                    |                               |                                           |
|                                                                                                    |                               |                                           |
|                                                                                                    |                               |                                           |
|                                                                                                    |                               |                                           |
|                                                                                                    |                               |                                           |
|                                                                                                    |                               |                                           |
|                                                                                                    |                               |                                           |
|                                                                                                    |                               |                                           |
|                                                                                                    |                               |                                           |
|                                                                                                    |                               |                                           |
|                                                                                                    |                               |                                           |
|                                                                                                    | Disease Hx                    |                                           |
|                                                                                                    |                               |                                           |
| Print Print All Refresh                                                                                           | Close                         |                                           |
|                                                                                                    |                               |                                           |
|                                                                                                    |                               |                                           |
| Patient information and treatment status                                                                          | ts. Sally F TVON              | <ul> <li>Mar 12, 2015 12:07</li> </ul>    |
| 🦹 Start 🛛 👩 🧕 🚱 ᠉ 🗀 C:(Sally's folder(D) 🚺 Inbox - saly.coutt 🄀 Cancer Drups Fun 🔟 Manager OXNET 🍸 Planner OXNETC | W TVCN screening S 🗵 // 🔿 💽 🛛 | * H ( A ) H = H = H = H ( H & K ) 1 12:07 |
|                                                                                                    |                               |                                           |

Click on recent results tab (those tabs that are dark blue contain results)

| File Work | up Assessments  | Manage T    | × View I    | Pharmacy      | System Admin     | Vindow               | Applications  | Help               |             |          |                  |     |                     |
|-----------|-----------------|-------------|-------------|---------------|------------------|----------------------|---------------|--------------------|-------------|----------|------------------|-----|---------------------|
| Close     | Summary History | Notes       | Flow Sheet  | n Churt       | Vital Signs Exam | <b>5.9</b><br>Tx 0p6 |               | Drug Admin Prov Ap | pr Reports  |          |                  |     |                     |
| 📈 Patie   | nt Summary - zz | Aria, Scree | ening - Ari | ia Screen     | *** NOT AN ACT   | UAL PA               | TIENT *** *   | *** CLINICAL TR    | IAL PATIENT | r ana an |                  |     | _ 🗆 ×               |
| Summar    | y Diagnoses/P   | roberns     | Recent Re   | sults L       | est Note Medic   | ations               | Patient Info. | Comments           | Tx Details  |          |                  |     | ٨                   |
| Test      |                 |             |             | $\rightarrow$ | Value            |                      |               |                    | Range       |          | Date Collected   |     | FBC                 |
| Heigh     | t               |             |             |               | 170              | (                    | ims           |                    | Ø           |          | Aug 02, 2011 15: | 12  | Chemistry           |
| Weigt     | nt              |             |             |               | 60               | •                    | (body_wt)     |                    | (f)         |          | Aug 02, 2011 15: | 12  | Chemistry - Drugs   |
| BSA       |                 |             |             |               | 1.69             |                      | sq.m          |                    | (f)         |          | Aug 02, 2011 15: |     |                     |
| BMI       |                 |             |             |               | 20.7             | 600                  |               |                    | (18/30)     |          | Aug 02, 2011 15: | 12  | Tumor Markers       |
|           |                 |             |             |               |                  |                      |               |                    |             |          |                  |     | Haematology         |
|           |                 |             |             |               |                  |                      |               |                    |             |          |                  |     | Coagulation         |
|           |                 |             |             |               |                  |                      |               |                    |             |          |                  |     | Cytology / Path     |
|           |                 |             |             |               |                  |                      |               |                    |             |          |                  |     | Immunology          |
|           |                 |             |             |               |                  |                      |               |                    |             |          |                  |     | Microbiology        |
|           |                 |             |             |               |                  |                      |               |                    |             |          |                  | - ( | Vital Signs         |
|           |                 |             |             |               |                  |                      |               |                    |             |          |                  |     | CT Scan             |
|           |                 |             |             |               |                  |                      |               |                    |             |          |                  |     | Toxicities          |
|           |                 |             |             |               |                  |                      |               |                    |             |          |                  |     |                     |
|           |                 |             |             |               |                  |                      |               |                    |             |          |                  |     | Ro5/PE              |
|           |                 |             |             |               |                  |                      |               |                    |             |          |                  |     | Favorites           |
|           |                 |             |             |               |                  |                      |               |                    |             |          |                  |     |                     |
|           |                 |             |             |               |                  |                      |               |                    |             |          |                  |     |                     |
|           |                 |             |             |               |                  |                      |               |                    |             |          |                  |     |                     |
|           |                 |             |             |               |                  |                      |               |                    |             |          |                  |     |                     |
|           |                 |             |             |               |                  |                      |               |                    |             |          |                  |     |                     |
|           |                 |             |             |               |                  |                      |               |                    |             |          |                  | (   | # to Graph 📃 👩      |
|           |                 |             |             |               |                  |                      |               |                    |             |          |                  |     | Preliminary Results |
| 1         |                 |             |             |               |                  |                      |               |                    |             |          |                  |     | Freininiary Results |
| Prin      | t Print         | AII 🗌       | Refresh     |               |                  |                      |               |                    |             |          |                  |     | Close               |
|           |                 |             |             |               |                  |                      |               |                    |             |          |                  |     |                     |
| 22.0      |                 | ad .        |             |               |                  |                      |               |                    |             |          |                  |     |                     |

🗤 Open Patient 🗾 🗙

- FBC neutrophils, platelets, haemoglobin.
- Chemistry biochemistry, EDTA, CrCl, to monitor renal and hepatic function (reductions may be required as per TVCN or clinical trial protocol). Recommend dose adjustments on the basis of biochemical values. On each subsequent cycle record the patient's latest serum creatinine value in the patient record / profiles and check the serum creatinine level has not deviated from the baseline level by 20% or more.
- Vital signs check weight has been entered recently (should be entered every cycle), BMI, if weight > 30% IBW (reduction required). Check height has been entered.
- Ensure appropriate tests are undertaken for cardiotoxic drugs e.g. 3 monthly ECHO cardiogram / MUGA with trastuzumab

If further details on previous blood counts, chemistry, weights etc are required click graph icon or flow sheet icon.

| Screening | TVCN Pharmacy Oncology Group Cha | air  | Page 3 of 7 | Published: December 2016 | Version 1.2 |
|-----------|----------------------------------|------|-------------|--------------------------|-------------|
| SOP       | Authorisation: D                 | ate: | -           | Review: December 2018    |             |

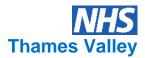

Click on last note tab (those tabs which are dark blue have information entered)

- Check notes for a record of administration problems in previous cycles of treatment, e.g. infusion related reactions.
- If further details on previous notes required, click on Notes icon

| File Workup Assessments Manage Tx View Pharmacy System Ad   | min Window Applications Help           |                  |                |
|-------------------------------------------------------------|----------------------------------------|------------------|----------------|
| Close Sunnary History Notes Flow Sheet Chart Vitel Signs    | V Tre Prov Appr                        | Reports          |                |
| Patient Summary - zzAria, Screening - Aria Screen *** NOT A | NACTUAL PATIENT *** *** CLINICAL TRIAL | PATIENT ***      | _ 🗆 🗵          |
|                                                             | Medications Patient Info. Comments Tx1 | Details          | ۸              |
| Discipline Physician                                        | Note Date:<br>Author:                  | Status:<br>Type: |                |
| <u>, , , , , , , , , , , , , , , , , , , </u>               | <u></u>                                | <del></del>      | - <del>1</del> |
| INS<br><u> «</u>                                            | Page: 1 Line: 1 Col: 1                 |                  |                |
| Print Print All Refresh                                     |                                        |                  | Close          |
| 谢 Open Patient 🗗 🗆 🗙                                        |                                        |                  |                |

Click on **patient info tab** for Consultant name (those tabs which are dark blue have information entered).

- Classification should be Clinical Oncologist, Consultant Haematologist or Medical Oncologist only.
- Relationship should be Consultant.

| 🛃 Manager      |               |           |            |          |                              |         |               |                |             |           |               |                                                 |   |   |       |
|----------------|---------------|-----------|------------|----------|------------------------------|---------|---------------|----------------|-------------|-----------|---------------|-------------------------------------------------|---|---|-------|
| File Workup #  | Assessments   | Manage T: | < View F   | Pharmacy | <ul> <li>System A</li> </ul> | Admin W | indow A       | pplications    | Help        |           |               |                                                 |   |   |       |
| 6 5            |               | •         |            | 8        | N.                           | 8       | т.,           | 1              | 2           |           | 1             |                                                 |   |   |       |
| Close Sum      |               | Notes     | Flow Shoet | Churt    | Vital Signs                  | Exan    | Tx Option     |                |             | Prov Appr |               |                                                 |   |   |       |
| Vatient Sur    |               |           |            |          |                              |         |               |                |             |           |               | II ***                                          |   |   |       |
| Summary        | Diagnoses/Pro | blems     | Recent Re  | suits    | Last Note                    | Medica  | ions Pa       | atient Info    | • Com       | ients T   | × Details     |                                                 |   |   | à     |
| Sav            | : Female      | Age:      | 51 yrc     |          |                              |         | duran Di      |                | HIN NO      | n         |               |                                                 |   |   |       |
| Marital Status |               | Hyc.      | 51 713     |          |                              |         |               |                | wer of Atto |           |               | lot Hospitalize Status<br>ot Resuscitate Status |   |   |       |
| Language       |               |           |            |          |                              |         | and to care i | Diar abito 1 d | Organ E     |           | DO NO         | Feeding Restrictions                            |   |   |       |
| Religion       | e.            |           |            |          |                              |         |               | A              | utopsy Red  |           | M             | edication Restrictions                          |   |   |       |
| Occupation     | c.            |           |            |          |                              |         |               |                | Livin       | g Will    | Other Tr      | eatment Restrictions                            |   |   |       |
|                |               |           |            |          |                              | a) I    | VHS# Aria     | a Screen       |             | _         |               |                                                 |   |   |       |
|                |               |           |            |          |                              |         |               |                |             |           |               |                                                 |   |   |       |
|                |               |           |            |          |                              |         |               |                |             |           |               |                                                 |   |   |       |
|                |               |           |            |          |                              |         |               |                |             |           |               |                                                 |   |   |       |
|                |               |           |            |          |                              |         |               |                | _           |           |               |                                                 |   |   |       |
|                |               |           |            |          | Internal                     |         |               |                | Classif     | ication   |               | Relationship                                    |   | - |       |
|                | No picture a  | vailable. |            |          | VMS, MD                      |         |               | - (            | Physic      |           | $\rightarrow$ | Consultant                                      | ) |   |       |
|                |               |           |            |          |                              |         |               |                |             |           |               |                                                 |   |   |       |
|                |               |           |            |          |                              |         |               |                |             |           |               |                                                 |   |   |       |
|                |               |           |            |          |                              |         |               |                |             |           |               |                                                 |   |   |       |
|                |               |           |            |          |                              |         |               |                |             |           |               |                                                 |   |   |       |
|                |               |           |            |          |                              |         |               |                |             |           |               |                                                 |   |   |       |
|                |               |           |            |          |                              |         |               |                |             |           |               |                                                 |   |   |       |
|                |               |           |            |          |                              |         |               |                |             |           |               |                                                 |   |   |       |
|                |               |           |            |          |                              |         |               |                |             |           |               |                                                 |   |   |       |
|                |               |           |            |          |                              |         |               |                |             |           |               |                                                 |   |   |       |
|                |               |           |            |          |                              |         |               |                |             |           |               |                                                 |   |   |       |
|                |               |           |            |          |                              |         |               |                |             |           |               |                                                 |   |   |       |
|                |               |           |            |          |                              |         |               |                |             |           |               |                                                 |   |   |       |
|                |               |           |            |          |                              |         |               |                |             |           |               |                                                 |   |   |       |
| Print          | Print A       |           | Refresh    | 1        |                              |         |               |                |             |           |               |                                                 |   |   | Close |
|                |               |           |            | 1        |                              |         |               |                |             |           |               |                                                 |   |   |       |
|                |               |           |            |          |                              |         |               |                |             |           |               |                                                 |   |   |       |
| 📲 Open Patie   | BIDLY         | đ         |            |          |                              |         |               |                |             |           |               |                                                 |   |   |       |
| Tell open rate |               | 1         |            |          |                              |         |               |                |             |           |               |                                                 |   |   |       |

| Screening | TVCN Pharmacy Oncology Group Chai | r Page 4 of 7 | Published: December 2016 | Version 1.2 |
|-----------|-----------------------------------|---------------|--------------------------|-------------|
| SOP       | Authorisation: Da                 | te:           | Review: December 2018    |             |

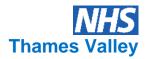

#### Prescription details Click on Tx details tabs

| Close               |                              | etes Flow Steet Chart Vital Signes Exam Tx:Options: Rx: Drog Admin Prov Appr Reports                                |                    |
|---------------------|------------------------------|----------------------------------------------------------------------------------------------------|--------------------|
| Patient             | t Summary - zzAria, S        | creening - Aria Screen *** NOT AN ACTUAL PATIENT *** *** CLINICAL TRIAL PATIENT ***                                 | _                  |
| ummary              | Diagnoses/Problem            | s Recent Results Last Note Medications Patient Info. Competits Tx Details                                           | <u> </u>           |
| Treatm              | ents                         | Aug 02, 2011                                                                                                    | Chemo              |
| FEC doo             | cetaxel=                     | Cycle 1 - Day 1 FEC docetaxel=                                                                                      | Procedure/Surgical |
| 6 X                 | 21 days 🖉                    | SODIUM CHLORIDE 500 ml (of 0.9 %) infusion Intravenous o.d. for 1 day 0/1 Given Ordered 🌽                           |                    |
| Moderai<br>granisel | te emetic risk<br>tron =     | EPIRUBICIN HYDROCHLORIDE 170 mg (at 100 mg/m2) injection Intravenous o.d. bolus for 1 day Ordered D/1 Given         |                    |
| 1 ×                 | 7 days 🖉                     | FLUOROURACIL 850 mg (at 500 mg/m2) injection Intravenous o.d. bolus for 1 day 0/1 Given Ordered 🖉                   |                    |
|                     |                              | CYCLOPHOSPHAMIDE 840 mg (at 500 mg/m2) injection Intravenous o.d. bolus for 1 day 0/1 Ordered 🖉                     |                    |
|                     |                              | Cycle 1 - Day 1 Moderate emetic risk granisetron =                                                                  |                    |
|                     |                              | GRANISETRON 1 mg injection IV Inj o.d. bolus for 1 day 0/1 Given Ordered 🧷                                          |                    |
|                     |                              | DEXAMETHASONE 6 mg injection IV Inj o.d. bolus for 1 day in sodium chloride 0.9% w/v 10 ml (1) Ordered<br>0/1 Given |                    |
| Cycle               | Cycle Start                  | DEXAMETHASONE 2 - 6 mg (of 2 mg) tablet Oral once Ordered 🌽                                                         |                    |
| 1                   | Aug 02, 2011 🛛 🗸             | METOCLOPRAMIDE 20 mg (of 10 mg) tablet Oral q.d.s. for 6 days Ordered 🏒                                             |                    |
| 2                   | Aug 23, 2011                 | GRANISETRON 2 mg (of 2 mg) tablet Oral o.d. for 1 day Ordered 🥖                                                     |                    |
| 3                   | 5ep 13, 2011                 |                                                                                                    |                    |
| 4                   | Oct 04, 2011<br>Oct 25, 2011 |                                                                                                    |                    |
| 6                   | Nov 15, 2011                 |                                                                                                    |                    |
|                     |                              |                                                                                                    |                    |
|                     |                              |                                                                                                    |                    |
|                     |                              |                                                                                                    |                    |
|                     |                              | 1                                                                                                    |                    |
| Print.              | Print All                    | Refresh                                                                                                    | Close              |

🛊 Open Patient 🗗 🗆 🗙

Always ensure the prescription is checked against the TVCN regimen (<u>www.tvscn.nhs.uk</u>) or clinical trial protocol approved for the indication in your Trust.

If not, it must be queried with the prescriber, ensure the Clinician has a valid clinical reason and peer approval, e.g. MDT and local clinical governance, has completed an exceptional use (IFR) or Cancer drug fund (CDF) Blueteq form and approval and funding, where appropriate, has been obtained. Record details in notes.

Check the regimen has NICE approval and meets the criteria.

- Check regimen name and that it is an approved regimen or clinical trial and is appropriate for the diagnosis.
- On the first cycle check the regimen is the intended treatment as documented in the referral form.
- Check no. of cycles are appropriate for the diagnosis.
- Check the intended start date and exact duration of treatment.
- Check the frequency of administration
- Click on pen icon and show summary (Overview and Chemo order instructions) for regimen specific details e.g. dose reductions, antiemetics, adverse effects etc.
- Check appropriate support regimens have been prescribed.
- Check that hydration has been prescribed as required per protocol. Hydration is essential for the following drugs:
  - Cyclophosphamide (at doses greater than 1000-2000 mg/m<sup>2</sup>)
  - Ifosfamide
  - Melphalan
  - Cisplatin (check hydration regimen agrees with agreed protocol)
  - High dose methotrexate (at doses greater than 1000 mg/m2).
- Check intended drug doses as mg/m2 or per kg or flat dose or by AUC (for carboplatin)
- Check the final calculated dose to be administered
- Check dose units are correct, e.g. milligrams, grams, international units.
- Check drugs including dose modifications are appropriate and reason, any added are appropriate / correct doses and doses are appropriate for counts / clinical chemistry.
- Check the calculation of any dose modifications or dose reductions. Unless there is a documented
  reason for a dose increase any decision to reverse a previous dose reduction should always be queried
  with the prescriber.

| Screening | TVCN Pharmacy Oncology Group C | hair  | Page 5 of 7 | Published: December 2016 | Version 1.2 |
|-----------|--------------------------------|-------|-------------|--------------------------|-------------|
| SOP       | Authorisation:                 | Date: | -           | Review: December 2018    |             |

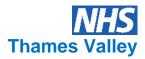

- Check the administration details are appropriate for the drug, i.e. route and rate of administration and that the drug is compatible with diluent or infusion solutions.
- If any modifications required to the prescription, contact Dr and record details by clicking on **notes** icon and add appropriate information.

Click on flow sheet icon for previous doses administered.

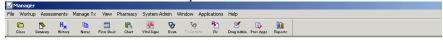

### Click on **Rx** icon

| 🛃 Manager   |                |           |      |          |               |        |              |                 |           |         |  |
|-------------|----------------|-----------|------|----------|---------------|--------|--------------|-----------------|-----------|---------|--|
| File Workup | Assessments    | Manage Tx | View | Pharmacy | System Admir  | Window | Applications | Help            |           |         |  |
| Close S     | unmary History |           |      |          | Vital Signs E |        |              | 🛃<br>Drug Admin | Prov Appr | Reports |  |

Click on Orders / Rx tab

• Check regimen approved

| Manager                                                                                                   |                                |
|----------------------------------------------------------------------------------------------------|--------------------------------|
| File Workup Assessments Manage Tx View Pharmacy System Admin Window Applications Help                     |                                |
| 🗀 🔥 Hy 🐚 📰 🛍 👭 🥹 🦙 🖄 🗹 🕒 🛍                                                                                |                                |
| Close Summary History Notes Flow-Sheet Chart Vital Signs Exam Tix Options Rx Drug Admin Prov Appr Reports |                                |
| Medications - zzAria, Screening - And Screen *** NOT AN ACTUAL PATIENT *** *** CLINICAL TRIAL PATIENT *** |                                |
| Treatment Orders / Rx Medication History Plan History Regimen Library                                     | Â                              |
| Time Period                                                                                               |                                |
| C Pending C Approved C Pharmacy Approved Date Al                                                          |                                |
| Allbut Errored C Error                                                                                    |                                |
| Order # Start Date Status                                                                                 | New Agent                      |
| 105200002 Aug 02, 2011 FEC docetaxel= APPROVED                                                            | Active Medications             |
|                                                                                                    | Review CYCLOPHOSPHAMIDE        |
|                                                                                                    | Reorder                        |
|                                                                                                    | DEXAMETHASONE                  |
|                                                                                                    | Error EPIRUBICIN HYDROCHLORIDE |
|                                                                                                    | Reissue                        |
|                                                                                                    | GRANISETRON                    |
|                                                                                                    | GRANISETRON                    |
|                                                                                                    | Pharmacy METOCLOPRAMIDE        |
|                                                                                                    | Approve SODIUM CHLORIDE        |
|                                                                                                    | Dispense                       |
|                                                                                                    |                                |
|                                                                                                    |                                |
|                                                                                                    |                                |
| Agent Date Started Qty. Course Description # Refile                                                       |                                |
| Agent Date Started Qty. Course Description # Refile                                                       | Order                          |
|                                                                                                    | Inactivate                     |
|                                                                                                    |                                |
|                                                                                                    | Show Inactive                  |
|                                                                                                    |                                |
|                                                                                                    | * - Tentative                  |
|                                                                                                    |                                |
|                                                                                                    | Close Close                    |
|                                                                                                    |                                |
|                                                                                                    |                                |
| 🛱 Open Patient 🗗 🗆 🗙                                                                                      |                                |

If a drug needs to be put on hold then:

| Screening | TVCN Pharmacy Oncology Grou | o Chair | Page 6 of 7 | Published: December 2016 | Version 1.2 |
|-----------|-----------------------------|---------|-------------|--------------------------|-------------|
| SOP       | Authorisation:              | Date:   |             | Review: December 2018    |             |

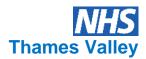

## Click review button

• Highlight drug to be put on hold. Click on Admin instructions and add instruction.

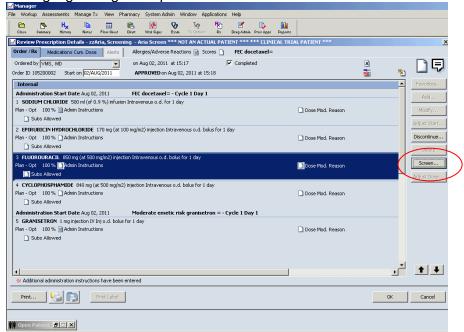

• Click screen button, then interactions tab to check interactions. Check there are no known drug interactions (including with food) or conflicts with patient allergies and other medication(s).

If all drugs, administration routes and doses are correct click ok.

Then click pharmacy approve button, enter your ID and password. Then tick the date treatment has been checked and press checked approve button. Click dispense button, Pharmacy approved sign will appear and the prescription is locked. Add any information required into notes and then print prescription.

#### First Cycle

BSA Regimen Doses Route Fluids Infusion times Start and stop dates for oral Supportive meds Liver and renal function (if applicable)

#### Subsequent cycles

Correct patient Interval No dose change Confirm any prescribed change Start and stop dates for oral

| Screening | TVCN Pharmacy Oncology Group | Chair | Page 7 of 7 | Published: December 2016 | Version 1.2 |
|-----------|------------------------------|-------|-------------|--------------------------|-------------|
| SOP       | Authorisation:               | Date: |             | Review: December 2018    |             |